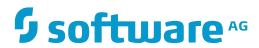

## **Con-nect**

## **Release Notes**

Version 3.4.2

November 2016

This document applies to Con-nect Version 3.4.2.

Specifications contained herein are subject to change and these changes will be reported in subsequent release notes or new editions.

Copyright © 1985-2016 Software AG, Darmstadt, Germany and/or Software AG USA, Inc., Reston, VA, USA, and/or its subsidiaries and/or its affiliates and/or their licensors.

The name Software AG and all Software AG product names are either trademarks or registered trademarks of Software AG and/or Software AG USA, Inc. and/or its subsidiaries and/or its affiliates and/or their licensors. Other company and product names mentioned herein may be trademarks of their respective owners.

Detailed information on trademarks and patents owned by Software AG and/or its subsidiaries is located at http://softwareag.com/licenses.

Use of this software is subject to adherence to Software AG's licensing conditions and terms. These terms are part of the product documentation, located at http://softwareag.com/licenses/ and/or in the root installation directory of the licensed product(s).

This software may include portions of third-party products. For third-party copyright notices, license terms, additional rights or restrictions, please refer to "License Texts, Copyright Notices and Disclaimers of Third-Party Products". For certain specific third-party license restrictions, please refer to section E of the Legal Notices available under "License Terms and Conditions for Use of Software AG Products / Copyright and Trademark Notices of Software AG Products". These documents are part of the product documentation, located at http://softwareag.com/licenses and/or in the root installation directory of the licensed product(s).

Use, reproduction, transfer, publication or disclosure is prohibited except as specifically provided for in your License Agreement with Software AG

Document ID: CNT-RELNOTES-342-20161125

## **Table of Contents**

| 1 Release Notes                                    | 1  |
|----------------------------------------------------|----|
| 2 Installation                                     | 3  |
| Installation Prerequisites                         | 4  |
| Prerequisites for Reading the Online Documentation |    |
| 3 New Features and Enhancements                    |    |
| Installation                                       | 8  |
| Administration                                     | 8  |
| End-User Functions                                 | 9  |
| Utilities                                          | 9  |
| Application Programming Interface                  | 10 |
| Con-form                                           | 10 |
| 4 Corrections                                      | 11 |
| Installation                                       | 12 |
| Administration                                     | 12 |
| End-User Functions                                 | 13 |
| Application Programming Interface                  | 13 |
| Con-form                                           |    |
| 5 Removed Features                                 | 15 |

# 1 Release Notes

This document describes the new and modified features for Con-nect/Con-form Version 3.4.2, Con-nect Teleservices Version 2.6.2, and Con-nect SNADS Version 1.5.2. It consists of the following sections:

**Installation** Changes for installation and documentation prerequisites.

New Features and Enhancements Detailed information about what is new and what has changed in this

version.

**Corrections** Overview of the problems that have been solved.

**Removed Features** Information on the features that are no longer supported.

# 2 Installation

| Installation Prerequisites                         | 4 |
|----------------------------------------------------|---|
| Prerequisites for Reading the Online Documentation | Ę |

This section provides the following information:

## **Installation Prerequisites**

Con-nect is a subsystem of Natural. Con-nect/Con-form Version 3.4.2, Con-nect Teleservices Version 2.6.2, and Con-nect SNADS Version 1.5.2 are compatible with Natural Version 4.2 or above.

The prerequisites for Con-nect are listed in *General Information for Con-nect* in the *Con-nect Installation* and *Operations* documentation.

The prerequisites for Con-form are listed in *General Information* in the *Con-form Installation* documentation.

## **Prerequisites for Reading the Online Documentation**

| HTML Browser            | For viewing the online documentation, a browser capable of supporting Java, JavaScript, and Cascading Style Sheets is recommended. The documentation has been successfully tested with these products:  Microsoft Internet Explorer version 6.x.  Microsoft Internet Explorer version 7.x.  Mozilla Firefox version 1.5.  Mozilla Firefox version 2.0.  These browsers are freely available for download. |
|-------------------------|----------------------------------------------------------------------------------------------------|
| Java Browser<br>Plug-In | The documentation has been successfully tested with the following browser plug-ins:  Sun JVM 1.4.2 Sun JVM 1.5.0  For Windows XP and Windows Server 2003 users we recommend going to http://java.com/to acquire a free Java browser plug-in.                                                                                                    |
| PDF Reader              | For viewing the PDF documentation:  Adobe Reader  The Adobe Reader is freely available for download.                                                                                                    |

# New Features and Enhancements

| Installation                      | 8    |
|-----------------------------------|------|
| Administration                    |      |
|                                   |      |
| End-User Functions                | 9    |
| Utilities                         | 9    |
| Application Programming Interface |      |
|                                   |      |
| Con-form                          | . 1( |

New features and enhancements are available in the following areas:

### Installation

Improved messages are available when Con-nect cannot be invoked after the installation. See *Con-nect Installation and Operations*, section *Possible Problems when Starting Con-nect*.

## Administration

### **Reports**

It is now possible to display a report containing the Con-nect installation history. See *Con-nect Administration*, section *Con-nect Installation History*.

### **Transport Service**

The "Items" column on the "Queue Maintenance" screen is now 6 characters wide. If the queue contains more than 9999 items, "!>9999" is shown in this column. It is recommended that you do not keep so many items in a queue and that you delete items in time.

#### **Con-nect SNADS**

The "Items" column on the "Queue Maintenance" screen is now 6 characters wide. If the queue contains more than 9999 items, "!>9999" is shown in this column. It is recommended that you do not keep so many items in a queue and that you delete items in time.

## **End-User Functions**

## **Appointments**

The locking concept for appointments has changed. An appointment is now unlocked when the active user leaves the "Modify Appointment" screen with any command. See *Con-nect User's Guide*, section *Locked Appointments*.

## **Utilities**

## **B99050 - Fix Corrupted Cabinet Records**

Code C is now generated when the modification date, time or ID has been corrected. See *Con-nect Utilities*, section *Fix Corrupted Cabinet Records*.

## **Application Programming Interface**

#### Z-DIS13B

This API subprogram now uses the subprogram Z-754. See *Con-nect Application Programming Interface*, section *Z-DIS13B*.

#### Z-MOD05N

This is a new API subprogram which can be used to activate or deactivate a command-object combination for a specific cabinet. See *Con-nect Application Programming Interface*, section *Z-MOD05N*.

## Con-form

The error messages which appear when an error has occurred in a document have been enhanced. Additional information on the error is now provided.

# 4 Corrections

| ■ Installation                    |  |
|-----------------------------------|--|
| Administration                    |  |
| ■ End-User Functions              |  |
| Application Programming Interface |  |
| ■ Con-form                        |  |

Problems have been solved in the following areas:

### Installation

Con-nect can now be invoked correctly from a steplib library.

Error NAT3145 no longer occurs when Con-nect or an API application is started from FUSER.

## **Administration**

### System Maintenance

Error NAT3145 no longer occurs when the "Trace Cabinet Usage" function of System Defaults has been activated.

#### **Cabinets**

The date of a cabinet profile is now updated when the cabinet is modified (not when it is just displayed).

#### **Teleservices Nodes**

The time range for the delivery which is defined when adding or modifying a Telex, Teletex or Telefax mail node is now interpreted correctly.

### **Error Log (D-TRACE)**

Error NAT1316 no longer occurs when errors are written to the error log.

The handling of duplicate error messages has been enhanced.

## **End-User Functions**

#### **Documents**

Error NAT1316 no longer occurs when enclosing documents.

Copying documents between shared cabinets now works correctly.

#### **User Addresses**

Error NAT1151 no longer occurs when printing an address.

## **Application Programming Interface**

#### Work Parameter

An error no longer occurs when the work parameter is not reset.

#### Z-PRI11\*

Two blank bytes are no longer added to the head of the output when the document is printed using one of the Z-PRI11\* API subprograms.

#### **Z-SCAN11**

Error NAT1305 no longer occurs.

## Con-form

The first character of a line is no longer missing when .TB (set tab stops) is used and .LL (line length) is equal to .RM (right margin).

Con-form no longer stops due to a CPU timeout when .TS (translate character to string) is used and the input character defined with .TS occurs more than two times in the same line.

Con-form no longer abends with code S0C4 when the instruction .DU (dump workspace) is used.

Con-form no longer abends with code S0C1 or S0C4 when Natural Security is not active.

Con-form no longer abends in a Sysplex environment.

The Natural command dump zaps cmf now displays the installed Con-form zaps and no longer returns a message which indicates that the zap list for Con-form is not available.

Con-form no longer abends or returns error NAT0954 or NAT5121 when CSIZE is dynamically increased.

Con-form no longer abends or returns error NAT0954 when the save area is too small.

A line containing a .TB instruction is no longer lost when Con-nect's TRANSLATE command is used for a translation of a DCA-RFT document into CNF format.

# 5 Removed Features

Lotus AU/Con-nect is no longer supported.